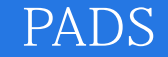

13 ISBN 9787121252864

出版时间:2015-2

作者:黄杰勇,杨亭,林超文

页数:248

版权说明:本站所提供下载的PDF图书仅提供预览和简介以及在线试读,请支持正版图书。

www.tushu000.com

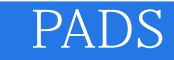

Mentor Graphics PADS 9.5 PADS Logic PADS Layout PADS Router PADS 9.5 PCB Mentor Graphics PADS 9.5 PADS Logic PADS Layout PAINS 9.5<br>PCB

的方式介绍原理图设计和印制电路板设计流程。本书适合从事电路原理图与PCB设计相关的技术人员

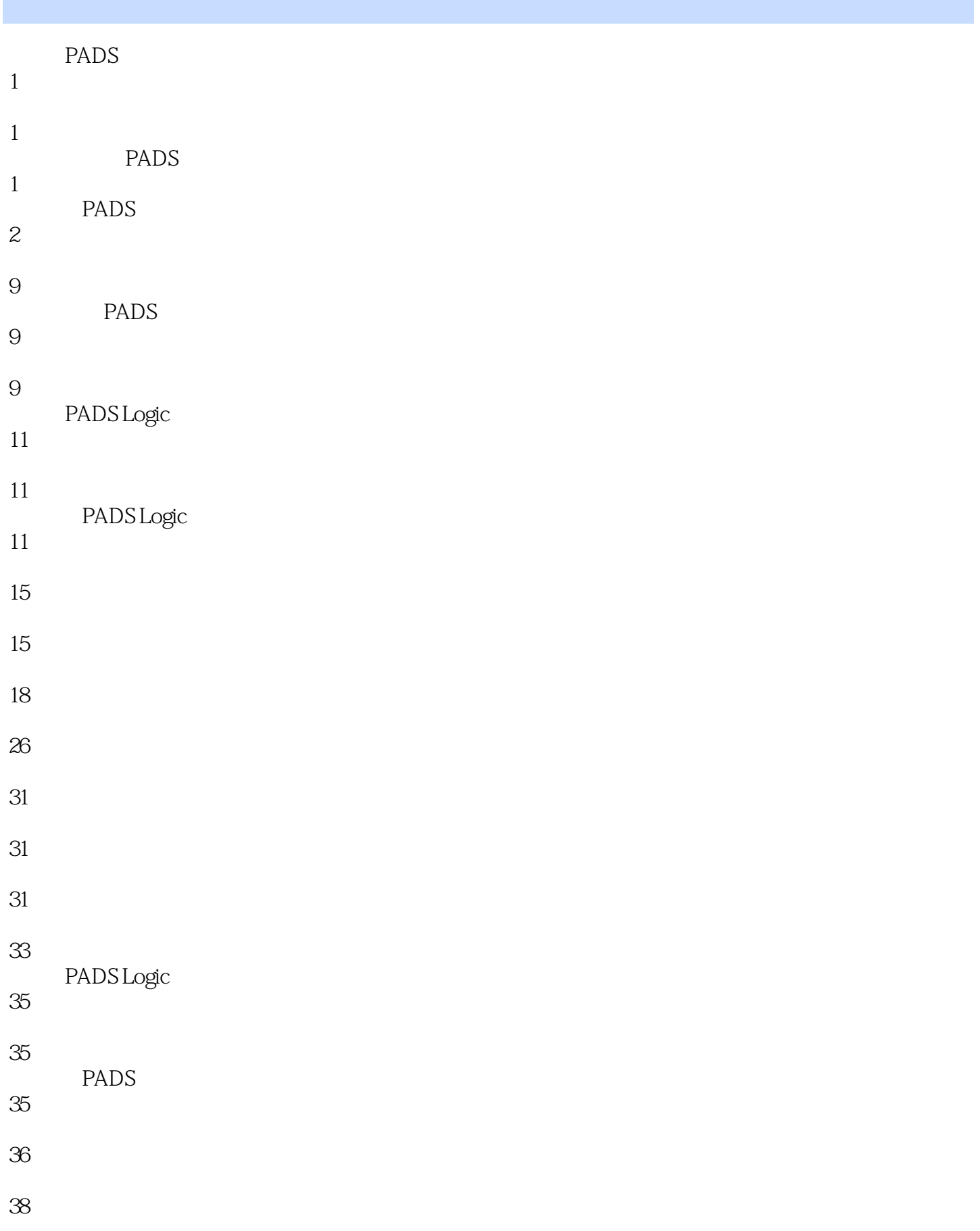

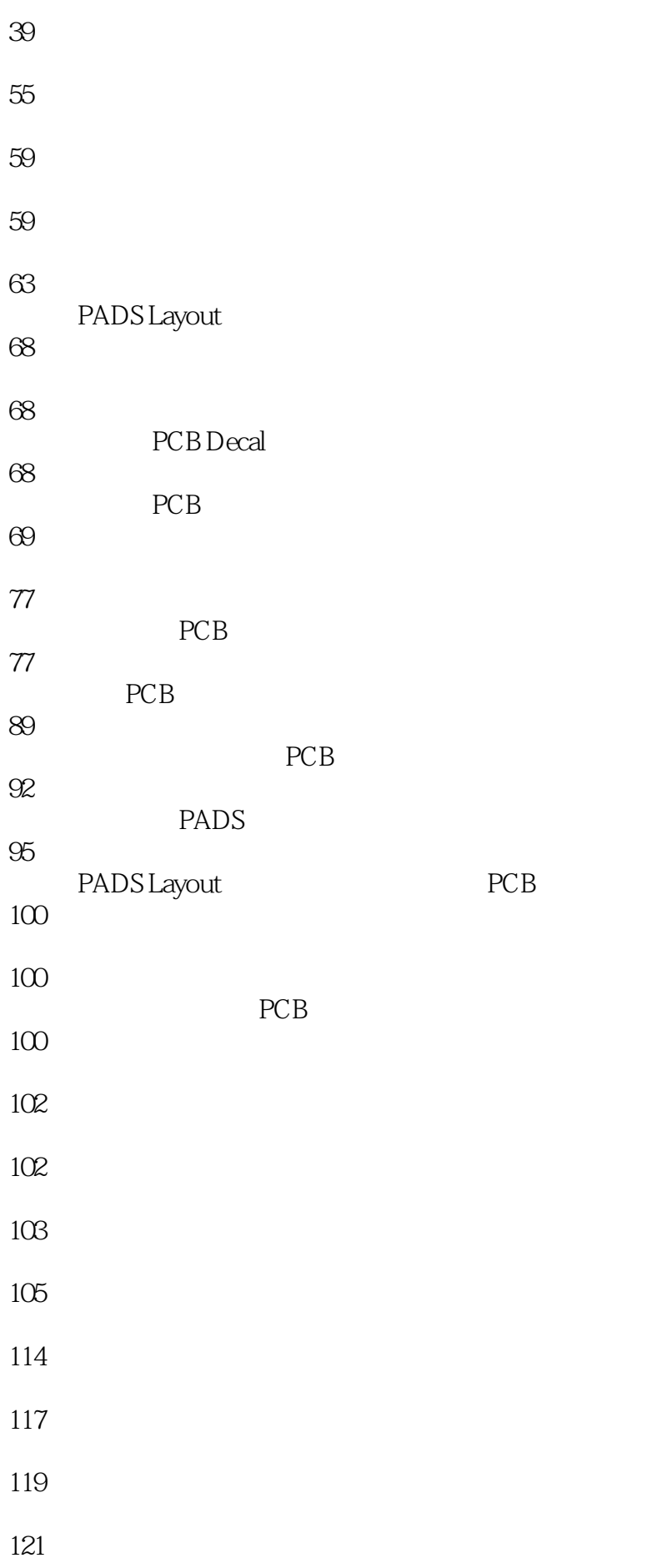

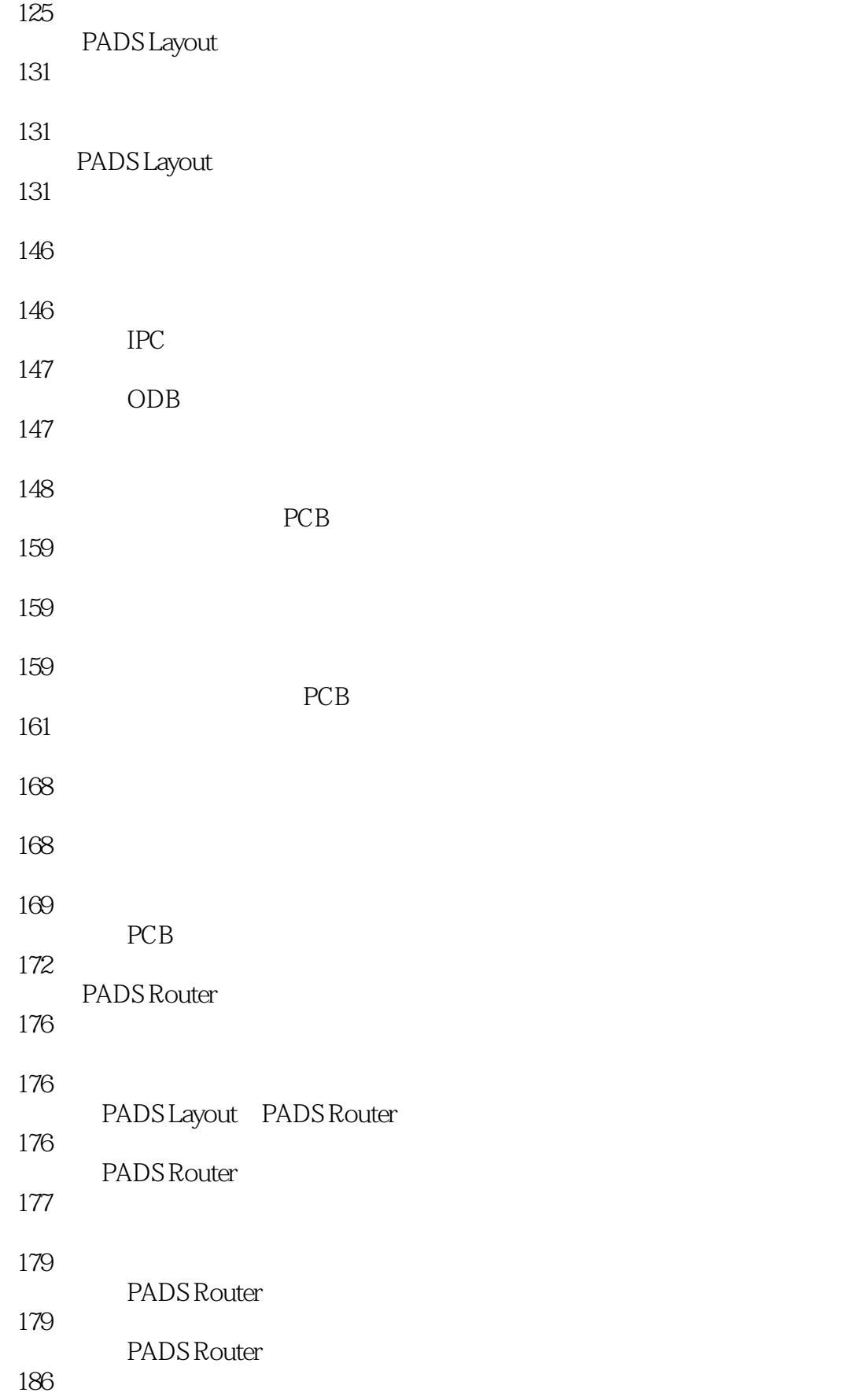

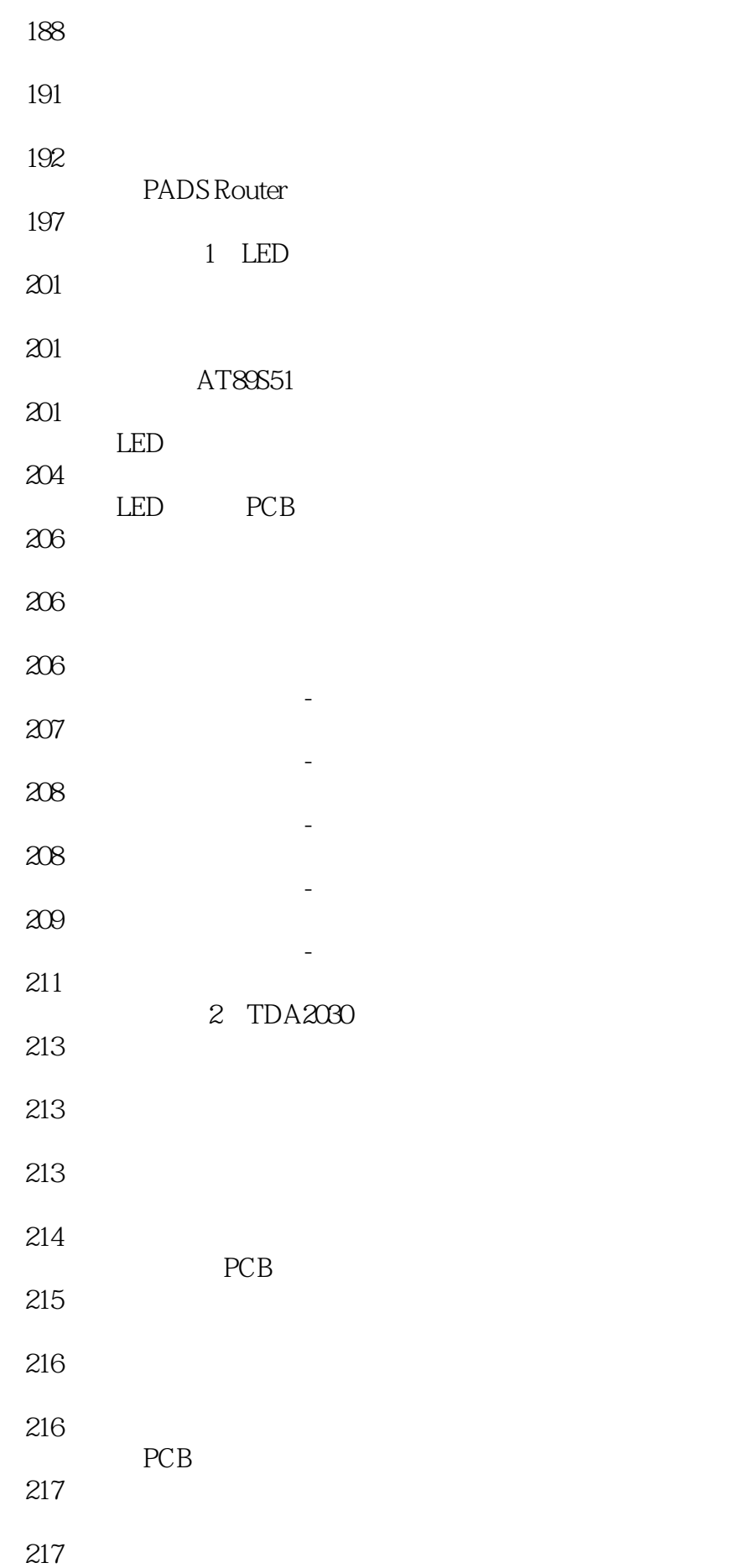

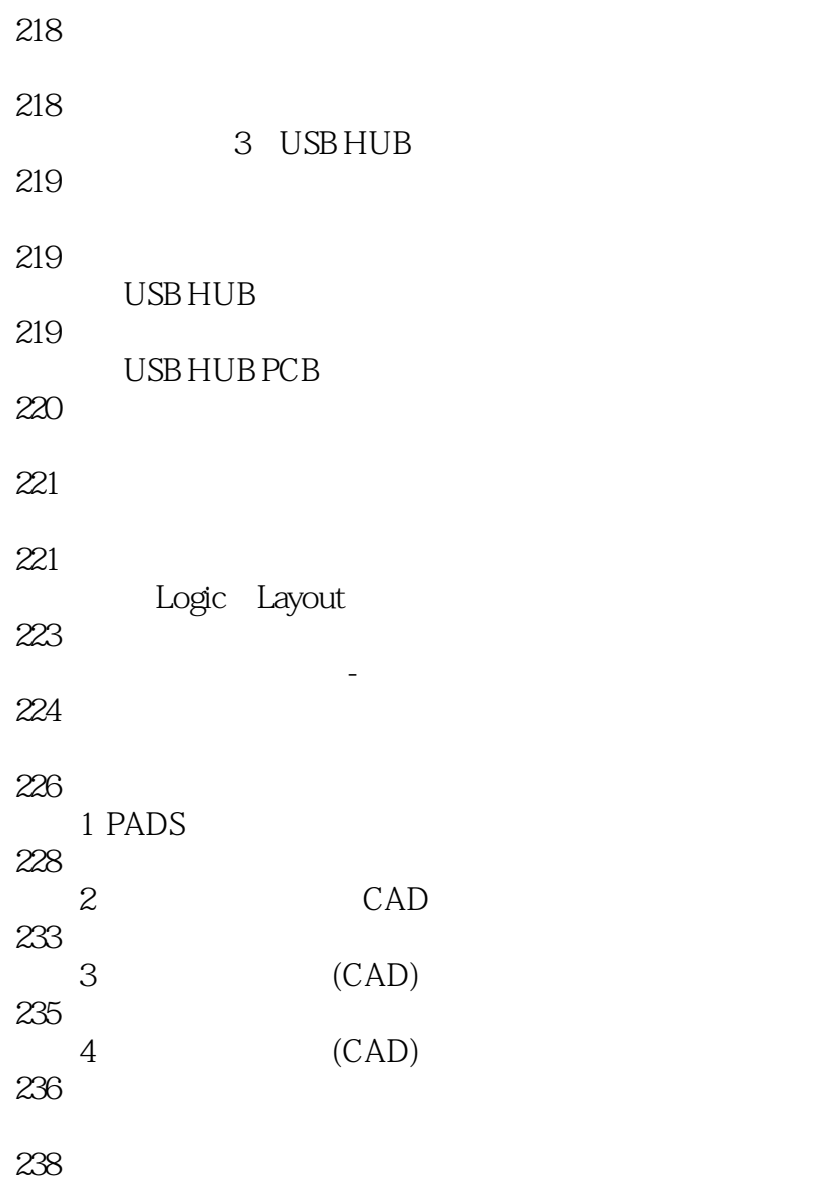

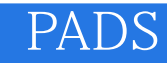

本站所提供下载的PDF图书仅提供预览和简介,请支持正版图书。

:www.tushu000.com